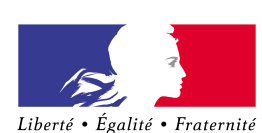

RÉPUBLIQUE FRANÇAISE MINISTÈRE DE L'AGRICULTURE ET DE LA SOUVERAINETÉ ALIMENTAIRE

Direction Régionale De l'Alimentation, de l'Agriculture et de la Forêt de Auvergne-Rhône-Alpes

Service Régional de la Formation et du Développement

MIREX-SE Cité Administrative de La Part Dieu 165 Rue Garibaldi BP 3202 69401 LYON CEDEX 03

**Établissement : (nom, cachet)**

(majeur / mineur)

# **PLAN D'ACCOMPAGNEMENT PERSONNALISE LYCÉE (BTS)**

## Année scolaire 20……- 20……

Vu la loi n° 2013-595 du 8 juillet 2013 d'orientation et de programmation pour la refondation de l'École de la République ;

Vu le code de l'éducation et notamment ses articles L. 311-7 et D. 311-13.

**Nom et prénom(s) de l'étudiant(e) : (BTS )** 

**Date de naissance : à**

**Responsables légaux :** (ou étudiant(e) si majeur)

**Adresse :**

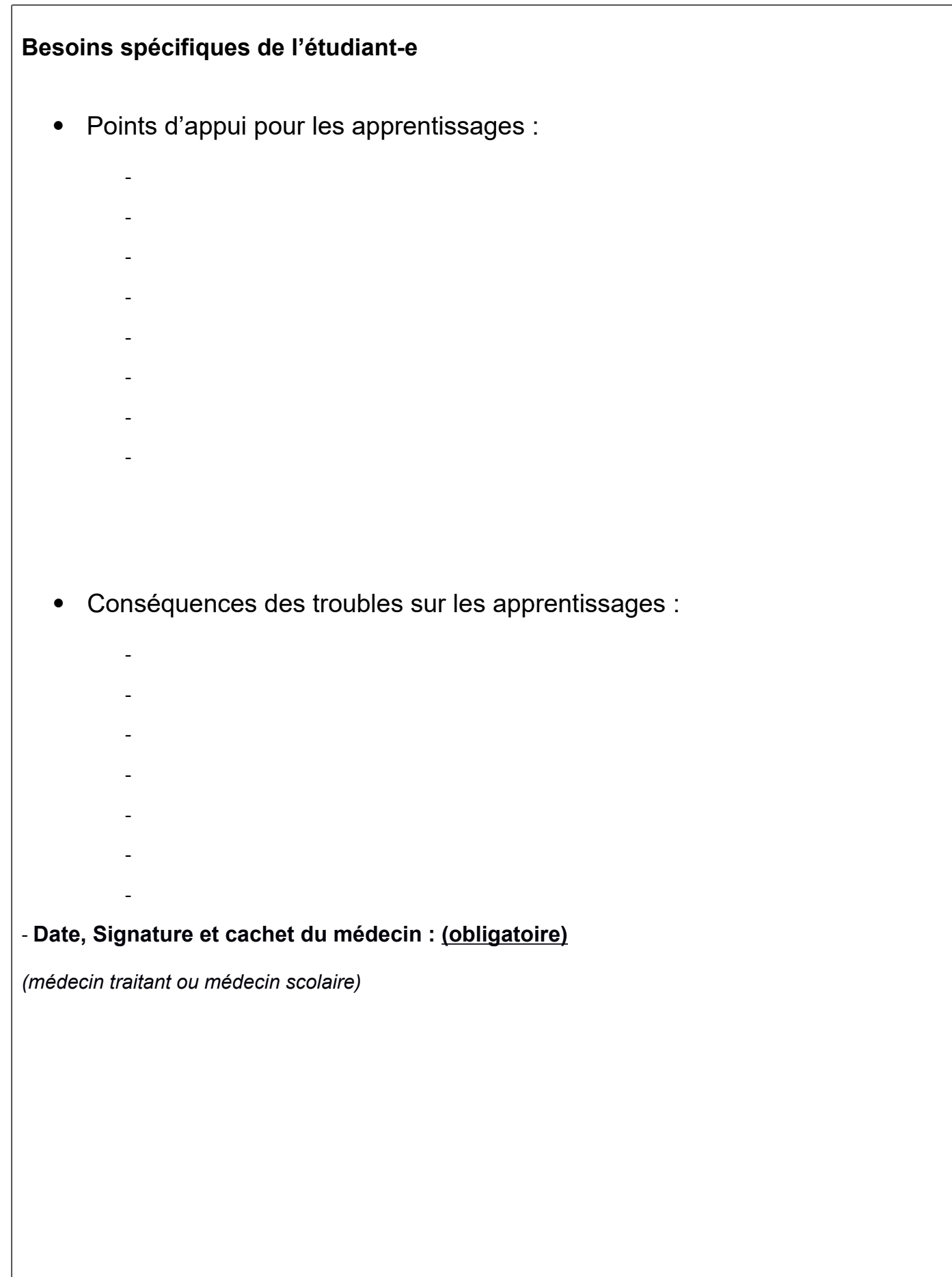

### **Adaptations et aménagements à mettre en œuvre en fonction des besoins de l'étudiant(e)**

(Les aménagements et adaptations mis en œuvre en cours d'année doivent être cohérents et compatibles avec les dispositions des articles D. 351-27 à D. 351.32 du code de l'éducation relatives aux aménagements des examens ou concours de l'enseignement scolaire et les dispositions du décret n°2005-1617 du 21 décembre 2005 relatives aux aménagements des examens ou concours de l'enseignement supérieur.)

#### **L'ensemble des items n'est pas à renseigner. Seuls les items indispensables à l'étudiant(e) sont à cocher.**

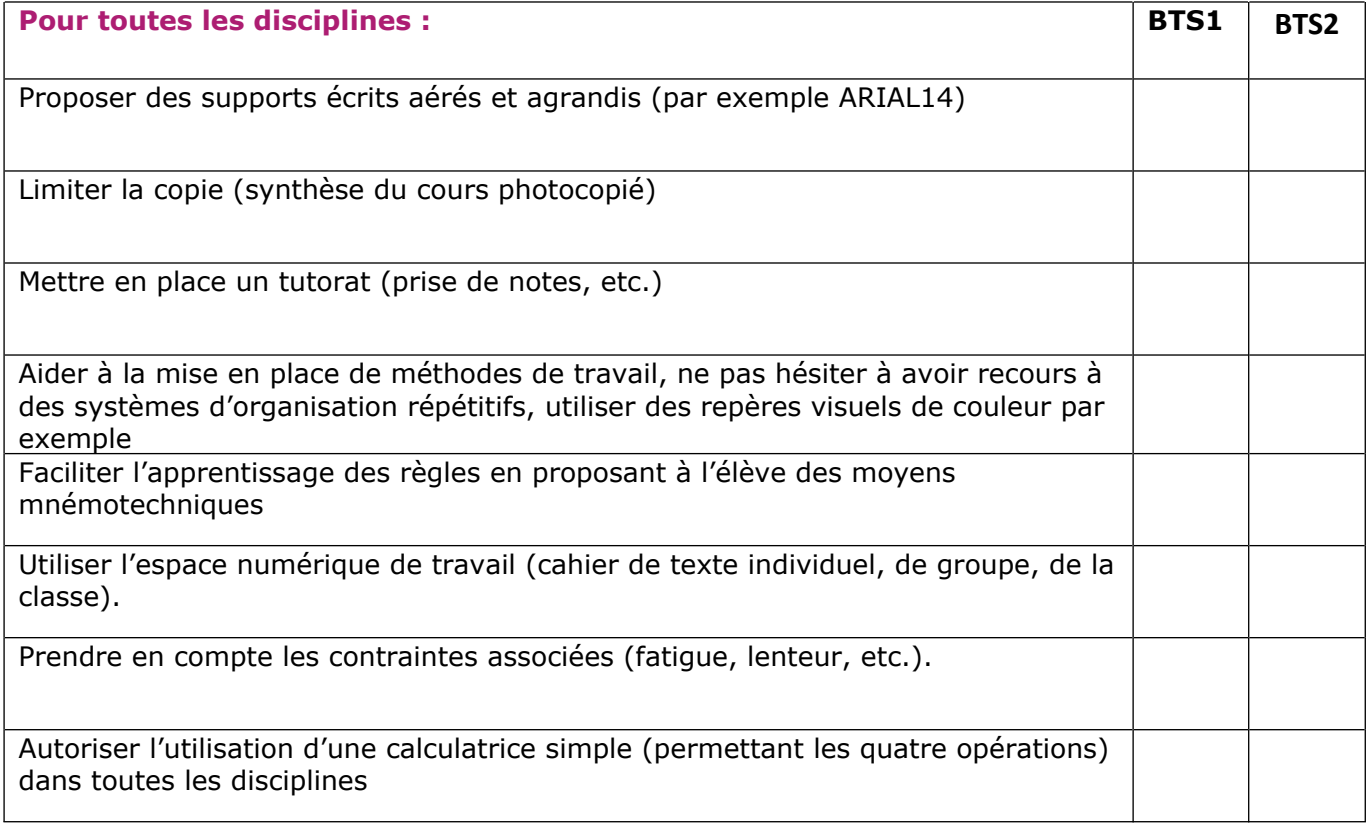

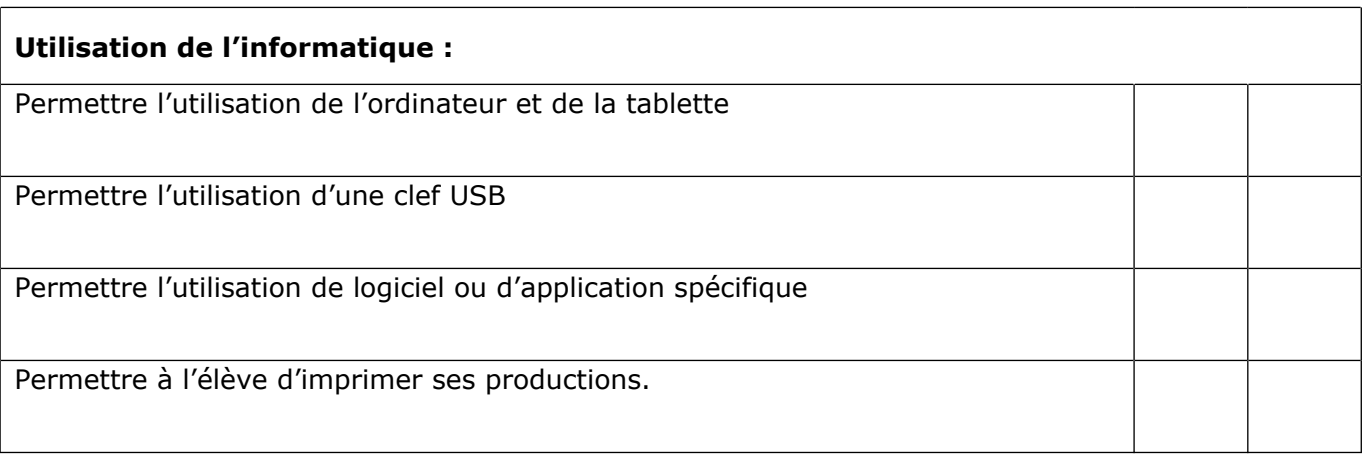

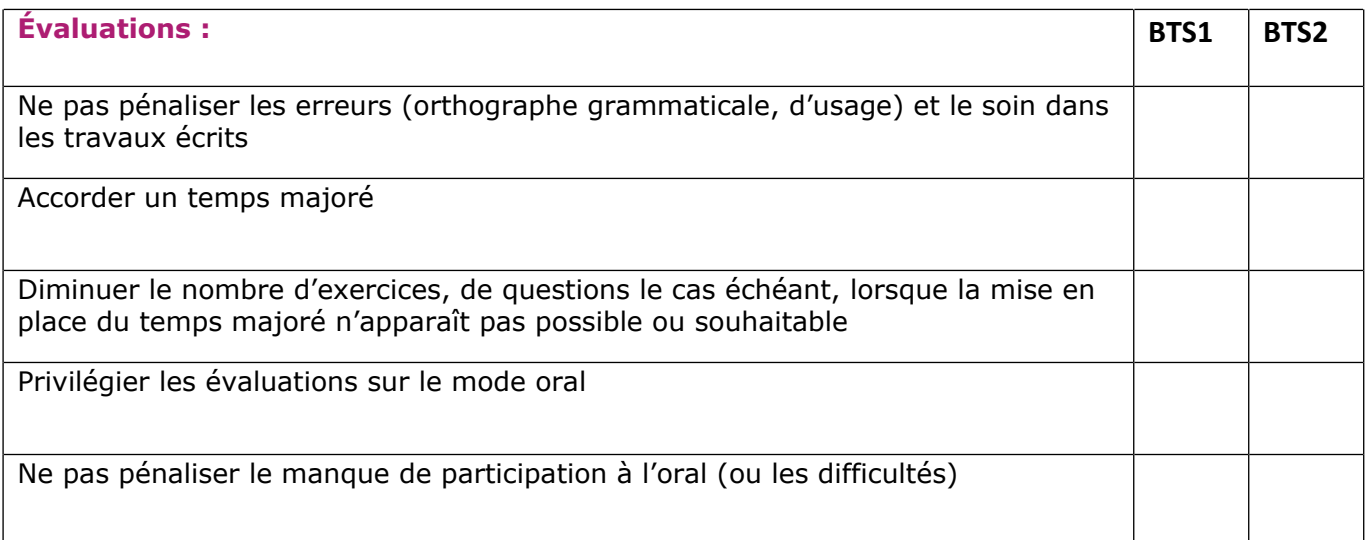

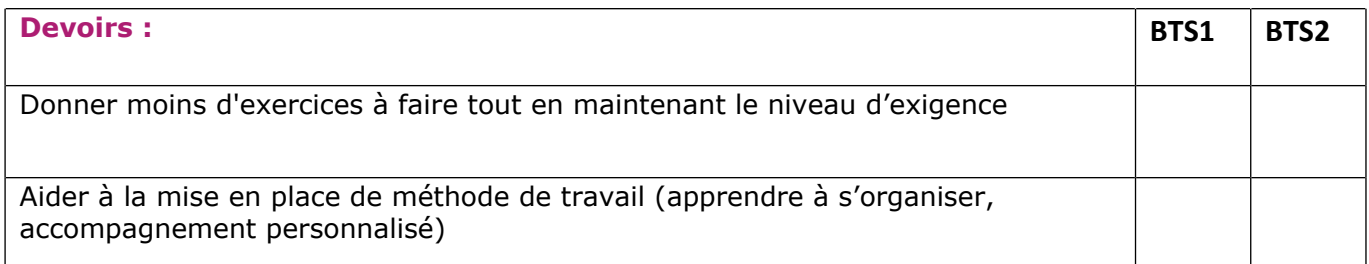

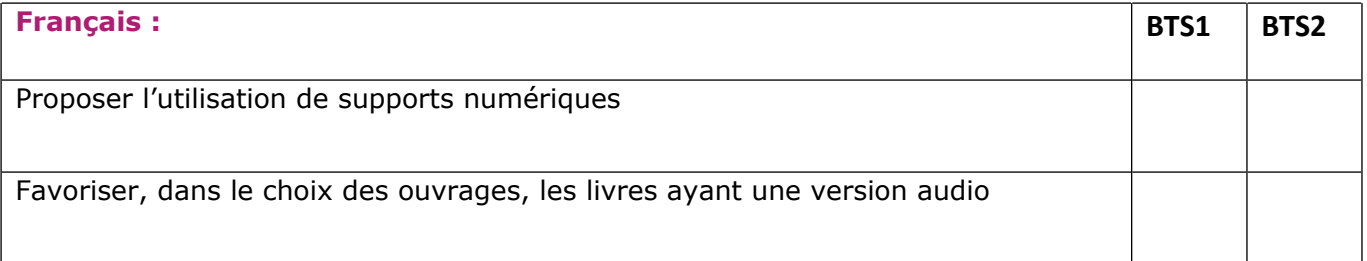

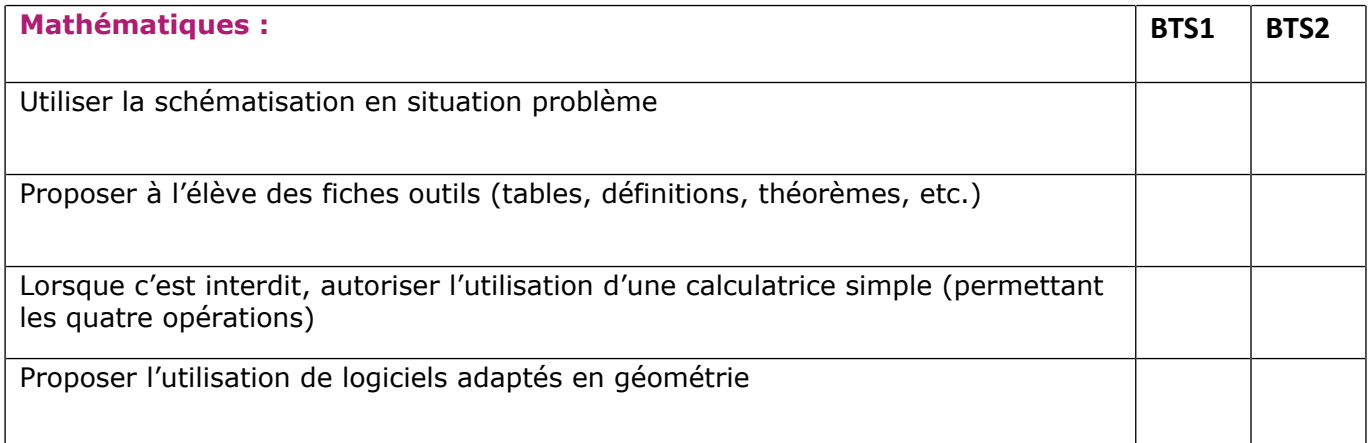

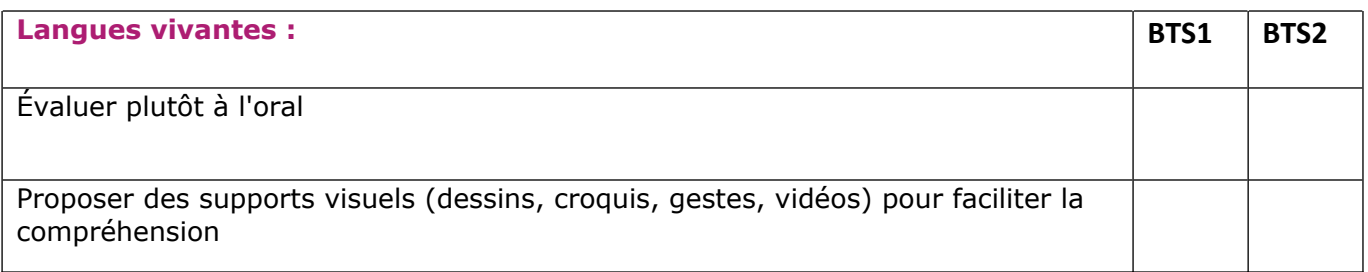

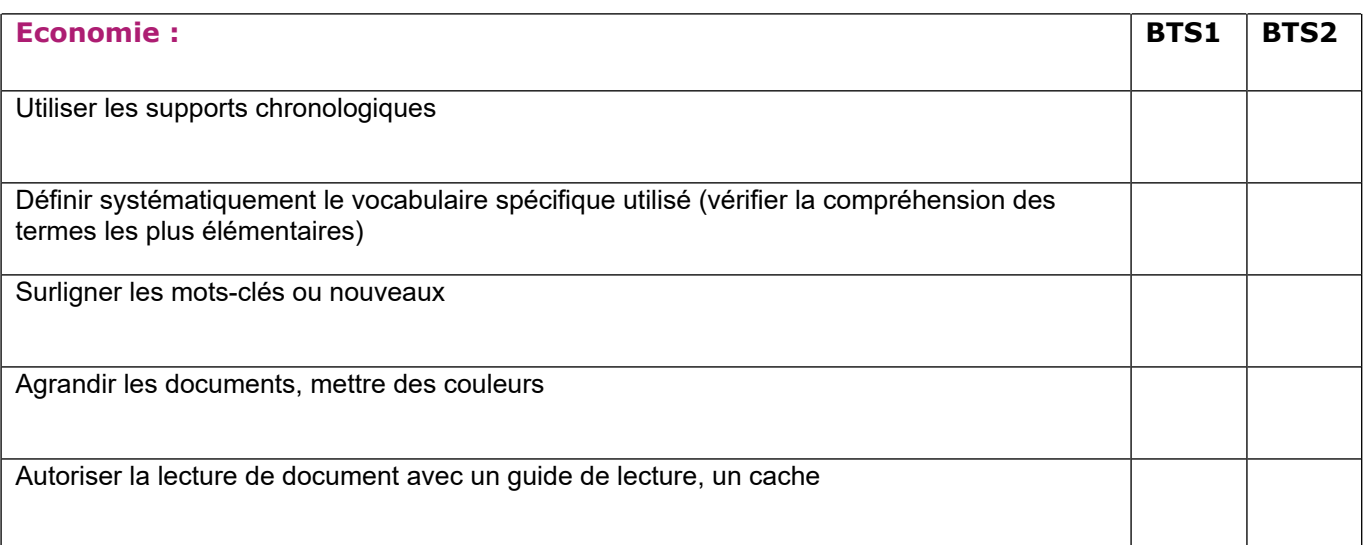

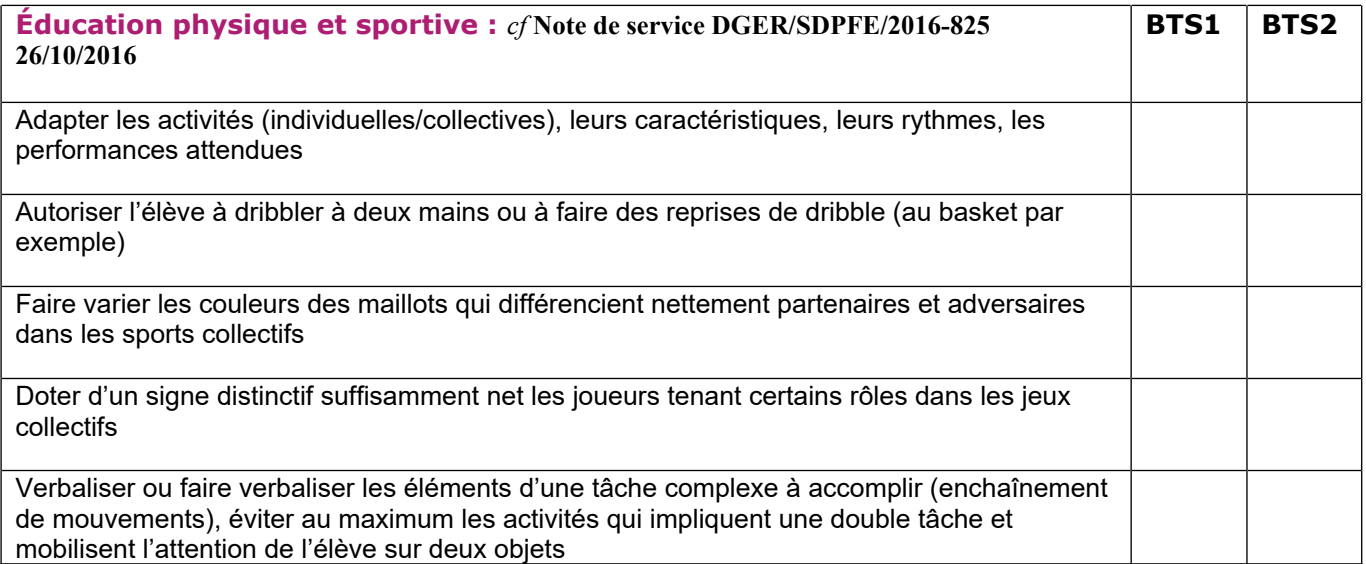

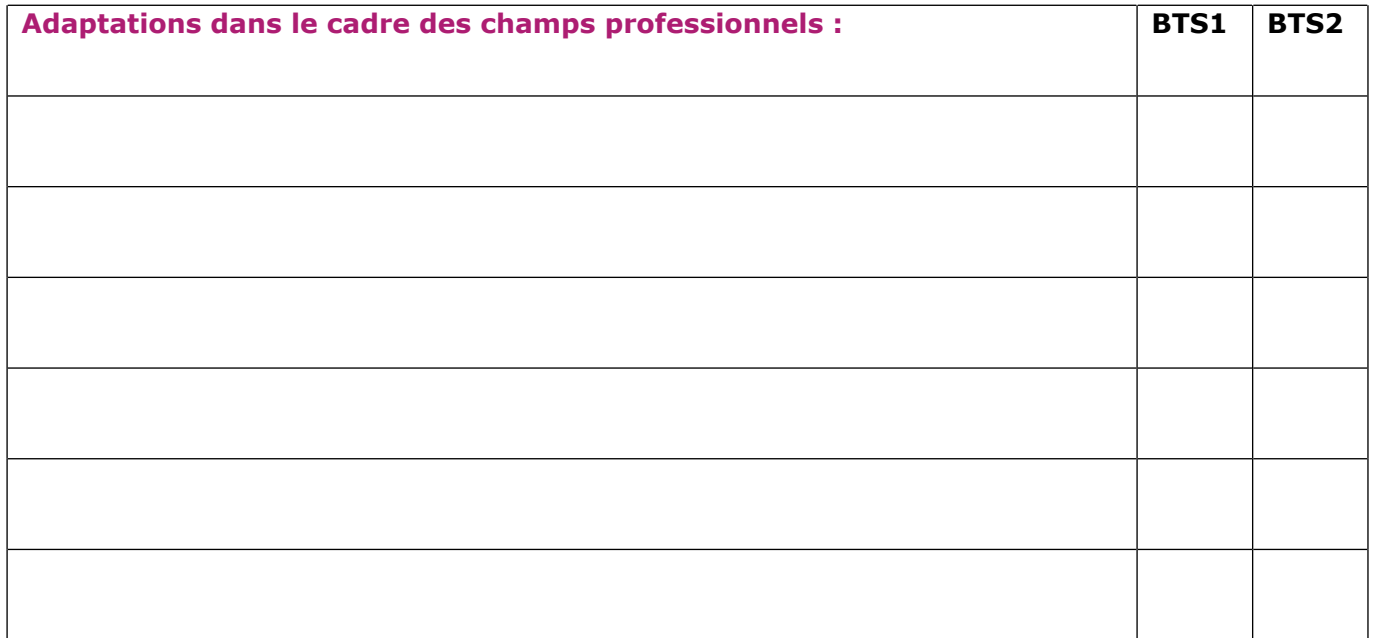

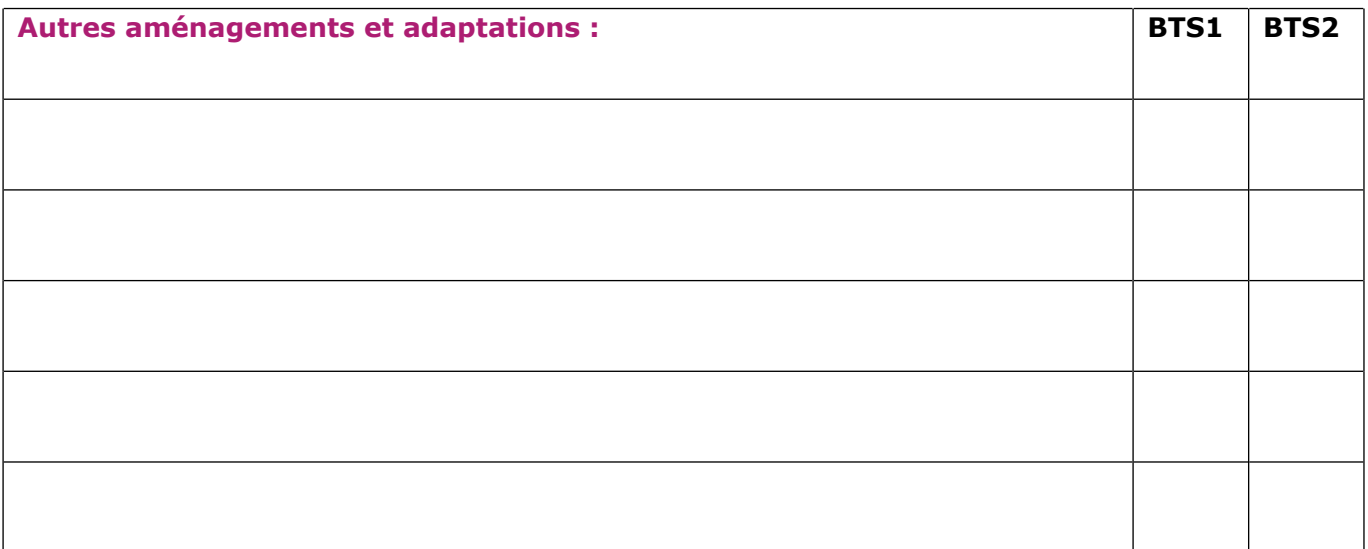

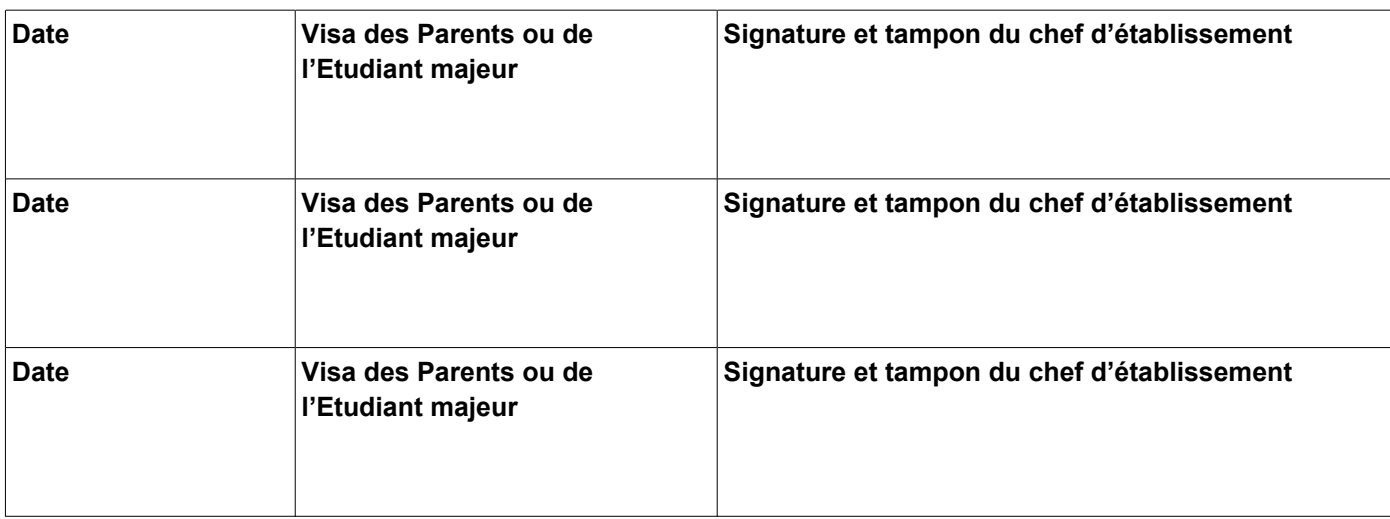

#### **Bilan des aides apportées par l'équipe éducative :**

- Aménagements n'ayant pas atteint les objectifs escomptés :
	- - -
	-
	- -
	- -
	- -
	- -
- Aménagements profitables à l'étudiant(e) : *(ajouter annexe si besoin)*